#### **PASOS A SEGUIR PARA REALIZAR TU CURRICULUM VITAE**

Vas a hacer un currículum vitae, es como un resumen de tu vida que te servirá para buscar trabajo. El resultado final será el que ves abajo.

El programa que usaremos es Microsoft WORD, para crear un acceso directo en el escritorio de tu equipo y poder acceder rápidamente debes seguir los siguientes pasos:

**ACCESO DIRECTO > INICIO > PROGRAMAS > Microsoft WORD > botón dcho ratón > enviar a…> escritorio**

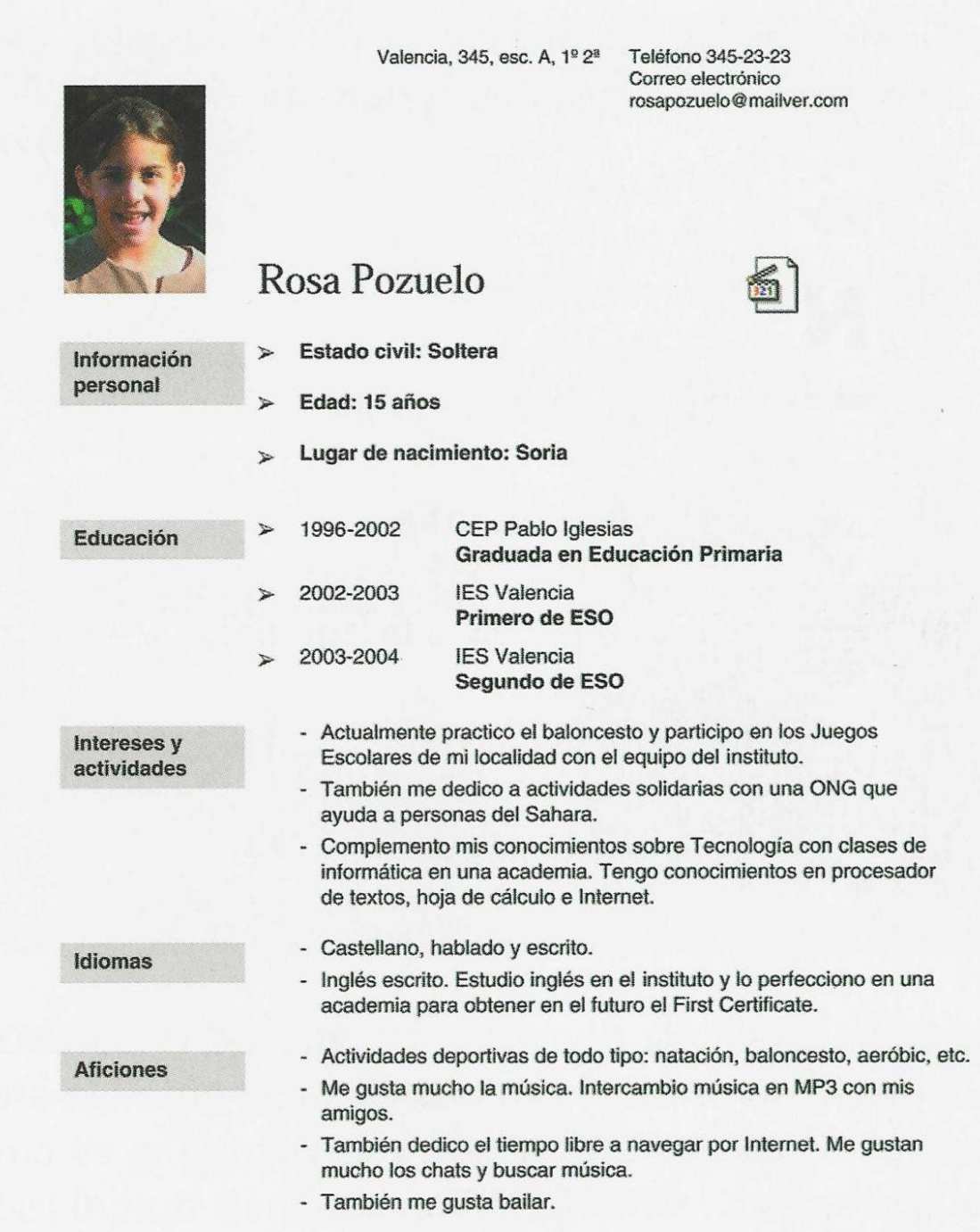

#### **PASO 1.-**

Escribe todos tus datos personales como en el ejemplo que te mostramos a continuación, todo seguido y sin cambiar el tipo de letra ni darle formato al texto:

C/ San Luis, 5 bajo A Burguillos (Toledo) Tfno.- 615020300 / 925 252525 [maria.lopez.lopez@gmail.com](mailto:maria.lopez.lopez@gmail.com) MARIA LÓPEZ LÓPEZ Datos personales Estado civil: soltera Fecha y lugar de nacimiento: 13/11/1995 Madrid Edad: 14 años Datos académicos CEP Francisco de Rojas Titulación: Graduada en educación primaria IES Sefarad (Toledo) Titulación: Graduado en educación secundaria obligatoria Actividades y aficiones Practico natación y pertenezco al club de atletismo de Toledo Toco la guitarra y soy titulada en el grado elemental de este instrumento Colaboro con Médicos del mundo porque creo que es una ONG que ayuda mucho a los niños pobres, además me gustaría se médico cuando sea mayor

# **PASO 2.-**

Cuando hayas introducido todos tus datos selecciona el texto (séleccionner du texte en glissant la souris) y cambia:

- tipo de letra a: COMIC SANS > tamaño 11
- Manteniendo el texto seleccionado: formato > párrafo > interlineado múltiple > 1,25 ( con este paso ampliamos el espacio entre una línea y otra)
- $\checkmark$  Seleccionad vuestra dirección hasta el correo electrónico y alinead el texto a la derecha
- $\checkmark$  Seleccionad vuestro nombre y ponedlo en negrita  $\overset{\mathbf{N}}{ }$

El resultado final será el siguiente:

C/ San Luis, 5 bajo A Burguillos (Toledo) Tfno.- 615020300 / 925 252525 [maria.lopez.lopez@gmail.com](mailto:maria.lopez.lopez@gmail.com)

### **MARIA LÓPEZ LÓPEZ**

Datos personales Estado civil: soltera Fecha y lugar de nacimiento: 13/11/1995 Madrid Edad: 14 años Datos académicos CEP Francisco de Rojas Titulación: Graduada en educación primaria IES Sefarad (Toledo) Titulación: Graduado en educación secundaria obligatoria Actividades y aficiones Practico natación y pertenezco al club de atletismo de Toledo Toco la guitarra y soy titulada en el grado elemental de este instrumento Colaboro con Médicos del mundo porque creo que es una ONG que ayuda mucho a los niños pobres, además me gustaría se médico cuando sea mayor.

## **PASO 3.-**

 $\checkmark$  Seleccionad ahora todos vuestro "datos personales" > Pestaña diseño de página > desplegad columnas y elegid izquierda. Pasamos con "intro" todos los datos personales a la columna derecha.

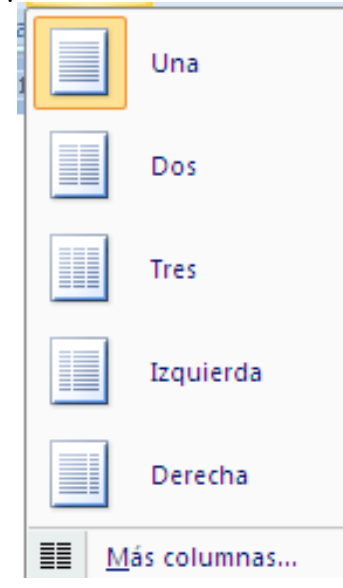

 $\checkmark$  Seleccionad "datos personales", ponedlo en negrita y sombreado al 15%.

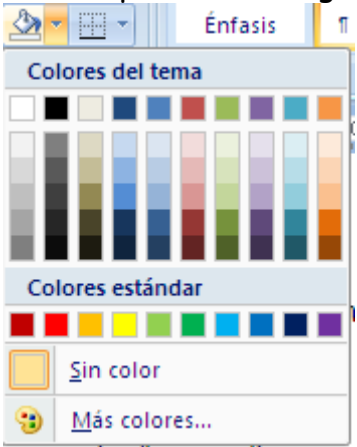

 $\checkmark$  Seleccionad todos vuestros datos personales y elegir una viñeta dentro de inicio  $\left| \frac{1}{12} \right|$ 

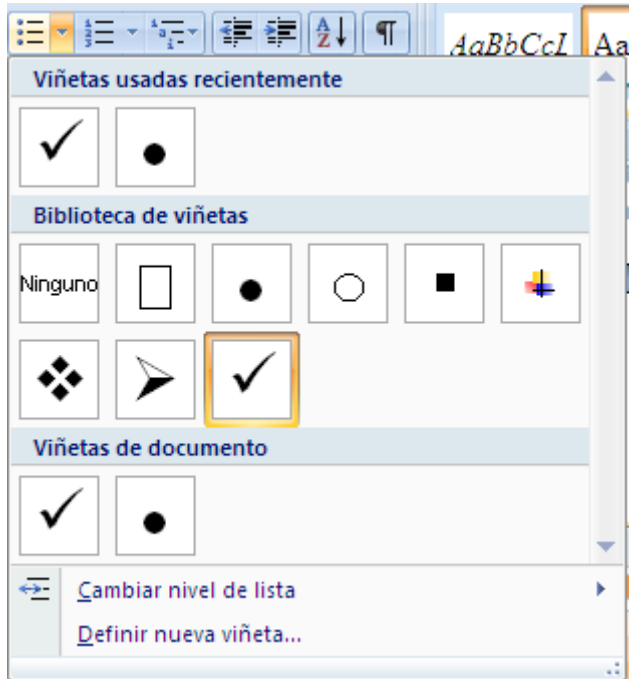

 $\checkmark$  Seleccionar los datos de la columna de la derecha y justificad los EI márgenes con el icono

y el resultado será…

- Datos personales vietnames vietnames estado civil: soltera
	- $\checkmark$  Fecha y lugar de nacimiento: 13/11/1995 Madrid
	- Edad: 14 años

Haced lo mismo con el resto de datos y habréis acabado de dar formato al texto del currículum. Sólo queda insertar una foto de carnet a la izquierda de vuestro nombre. Para insertar vuestra foto podéis enviaros una foto a vuestro mail, guardarla en la carpeta donde guardáis el resto de archivos, colocáis el cursor a la izquierda de vuestro nombre y seguid estos pasos: INSERTAR > IMAGEN > BUSCAD VUESTRA FOTO > INSERTAR El resultado final será……

> C/ San Luis, 5 bajo A Burguillos (Toledo) Tfno.- 615020300 / 925 252525 [maria.lopez.lopez@gmail.com](mailto:maria.lopez.lopez@gmail.com)

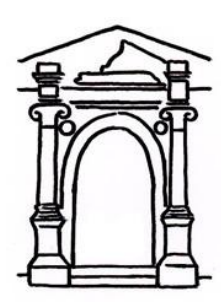

**Actividades y aficiones**

# **MARIA LÓPEZ LÓPEZ**

- Datos personales **V** Estado civil: soltera
	- $\checkmark$  Fecha y lugar de nacimiento: 13/11/1995 Madrid
	- Edad: 14 años
- Datos académicos  $\checkmark$  CEP Francisco de Rojas
	- $\checkmark$  Titulación: Graduada en educación primaria
	- $\checkmark$  IFS Sefarad (Toledo)
	- Titulación: Graduado en educación secundaria obligatoria
	- $\checkmark$  Practico natación y pertenezco al club de atletismo de Toledo
	- Toco la guitarra y soy titulada en el grado elemental de este instrumento
	- Colaboro con Médicos del mundo porque creo que es una ONG que ayuda mucho a los niños pobres, además me gustaría se médico cuando sea mayor.